## **PopcornFX Library 40 Feature Index**

 $\sqrt{2\sqrt{2}}$ 8 Nature Weapons &<br>Explosives 9  $6$  vFX Magic

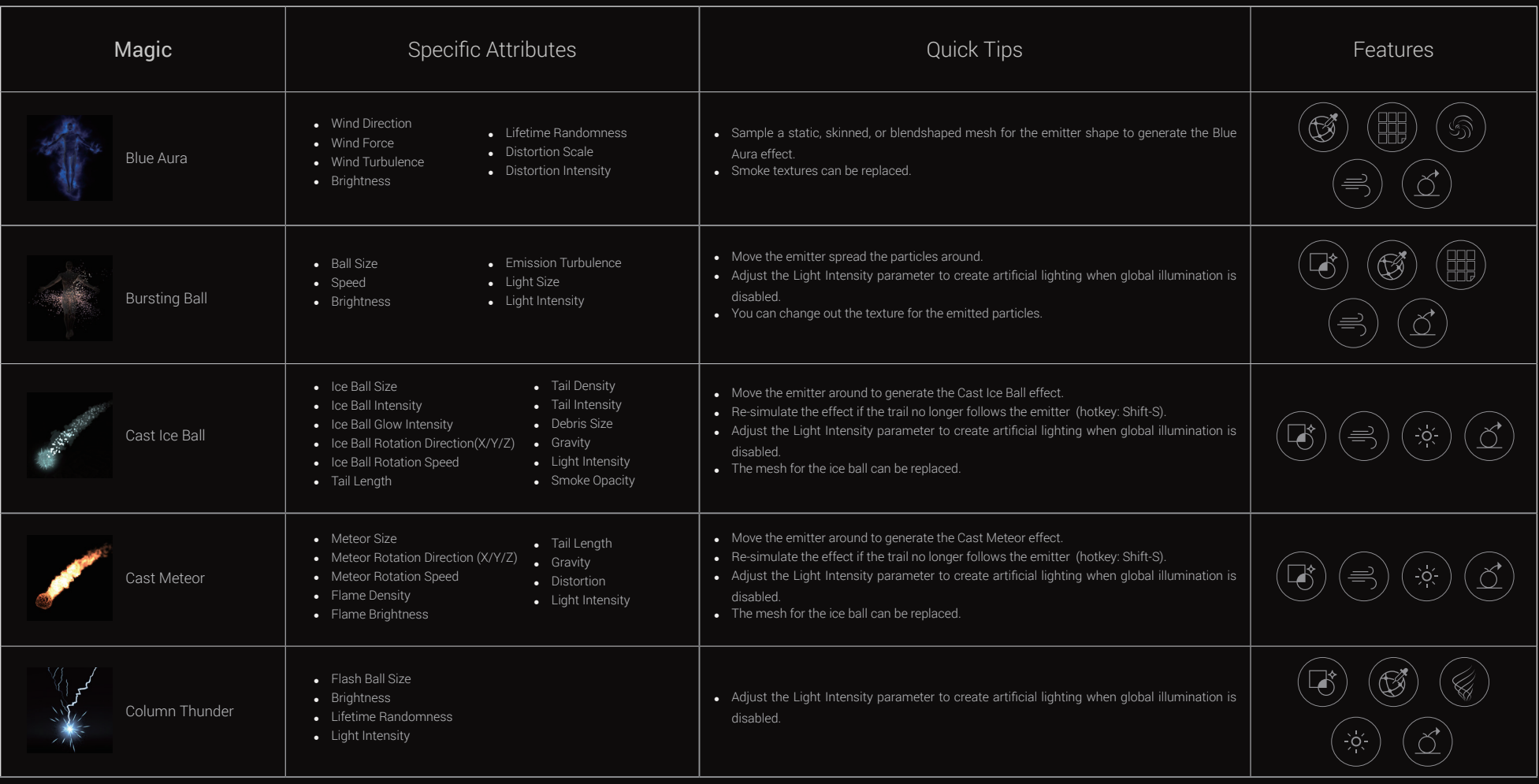

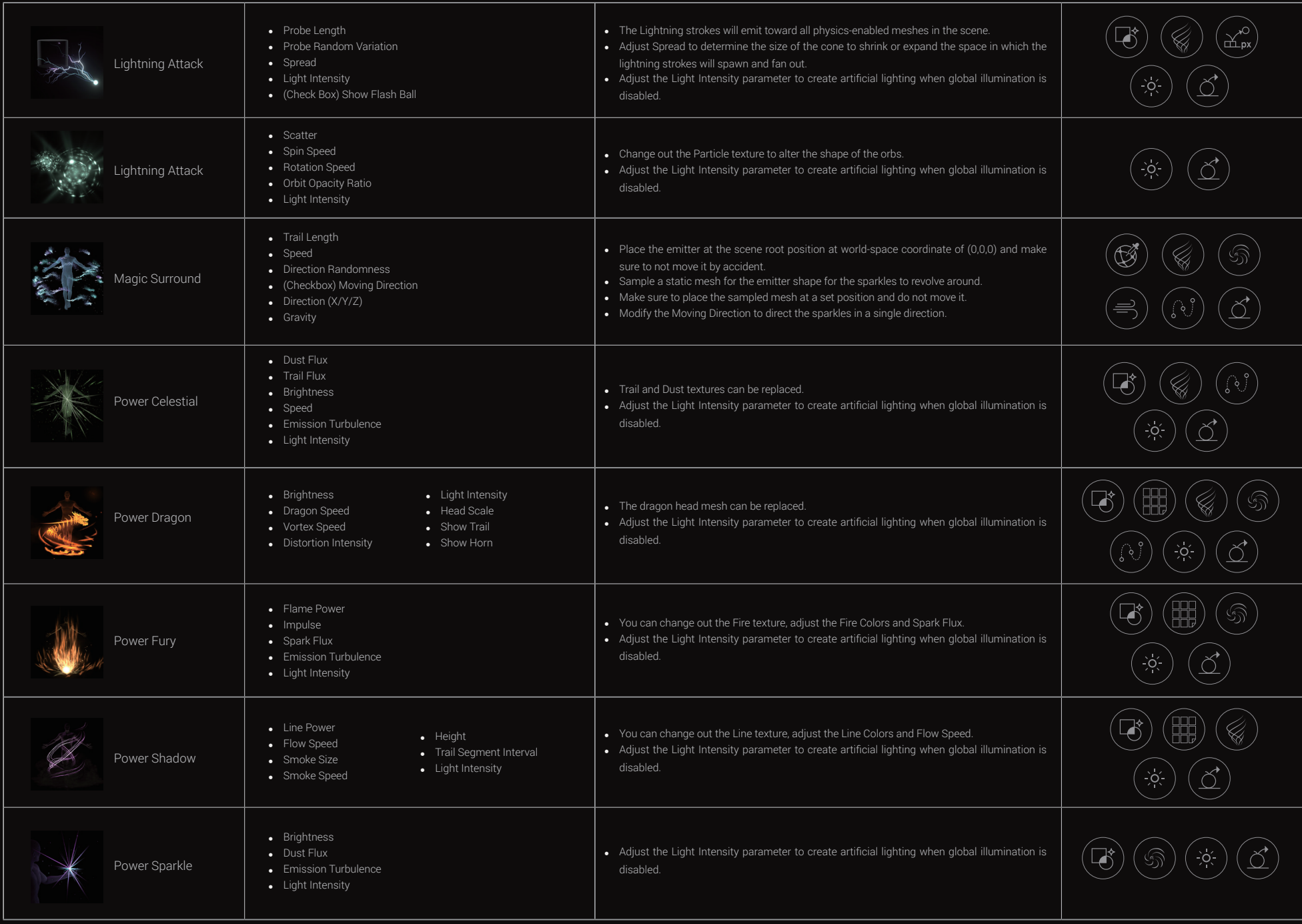

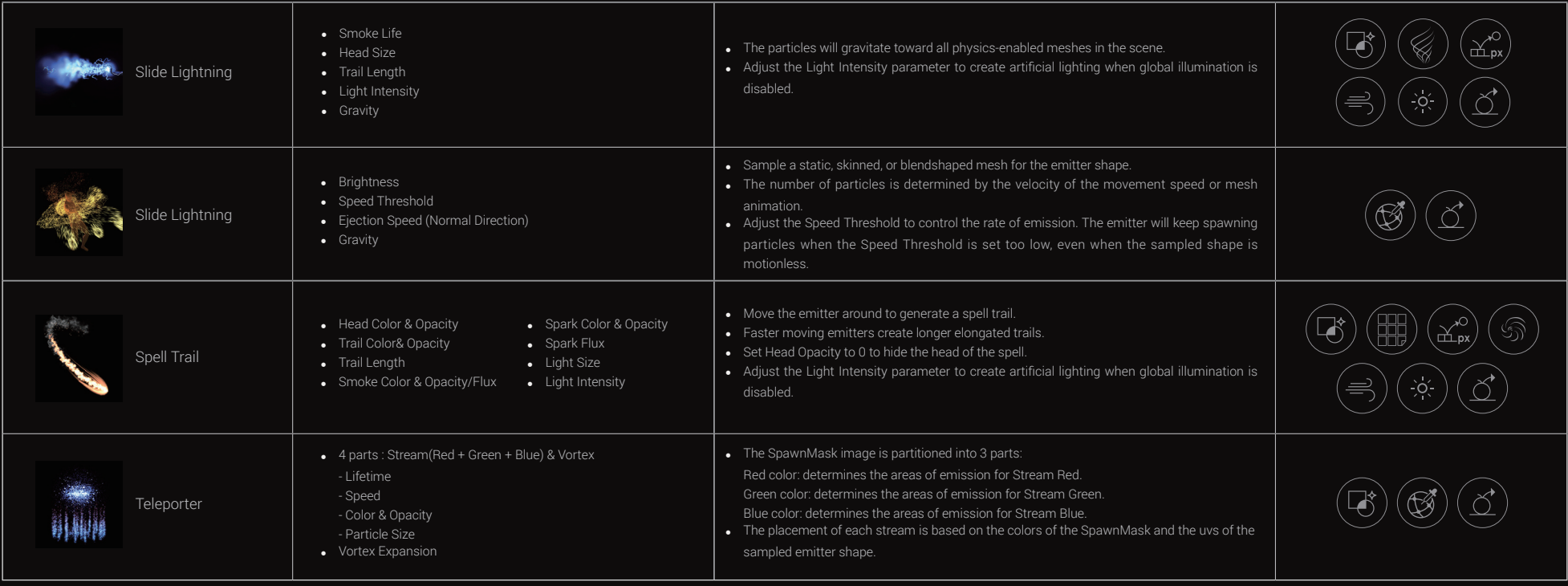

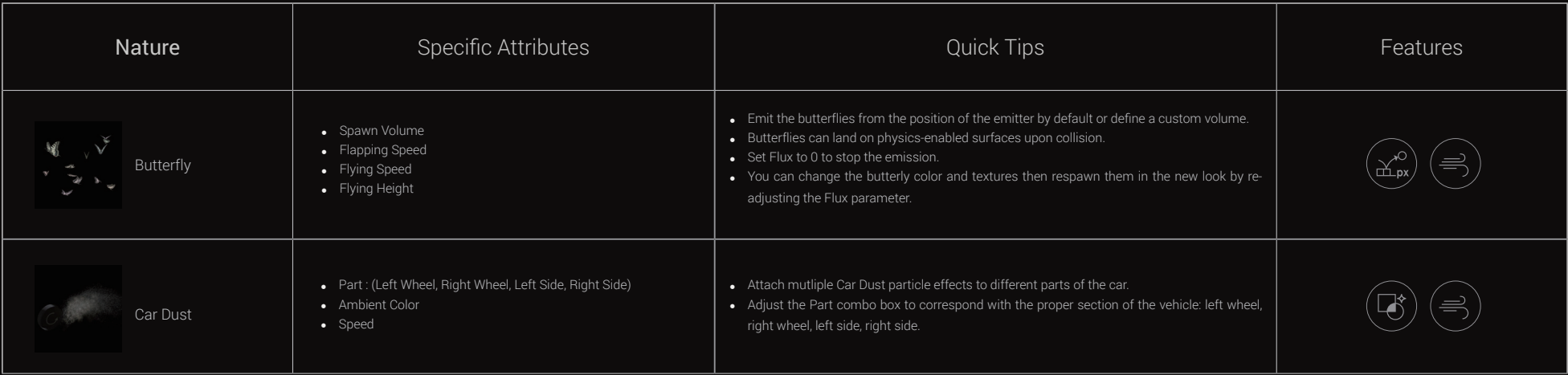

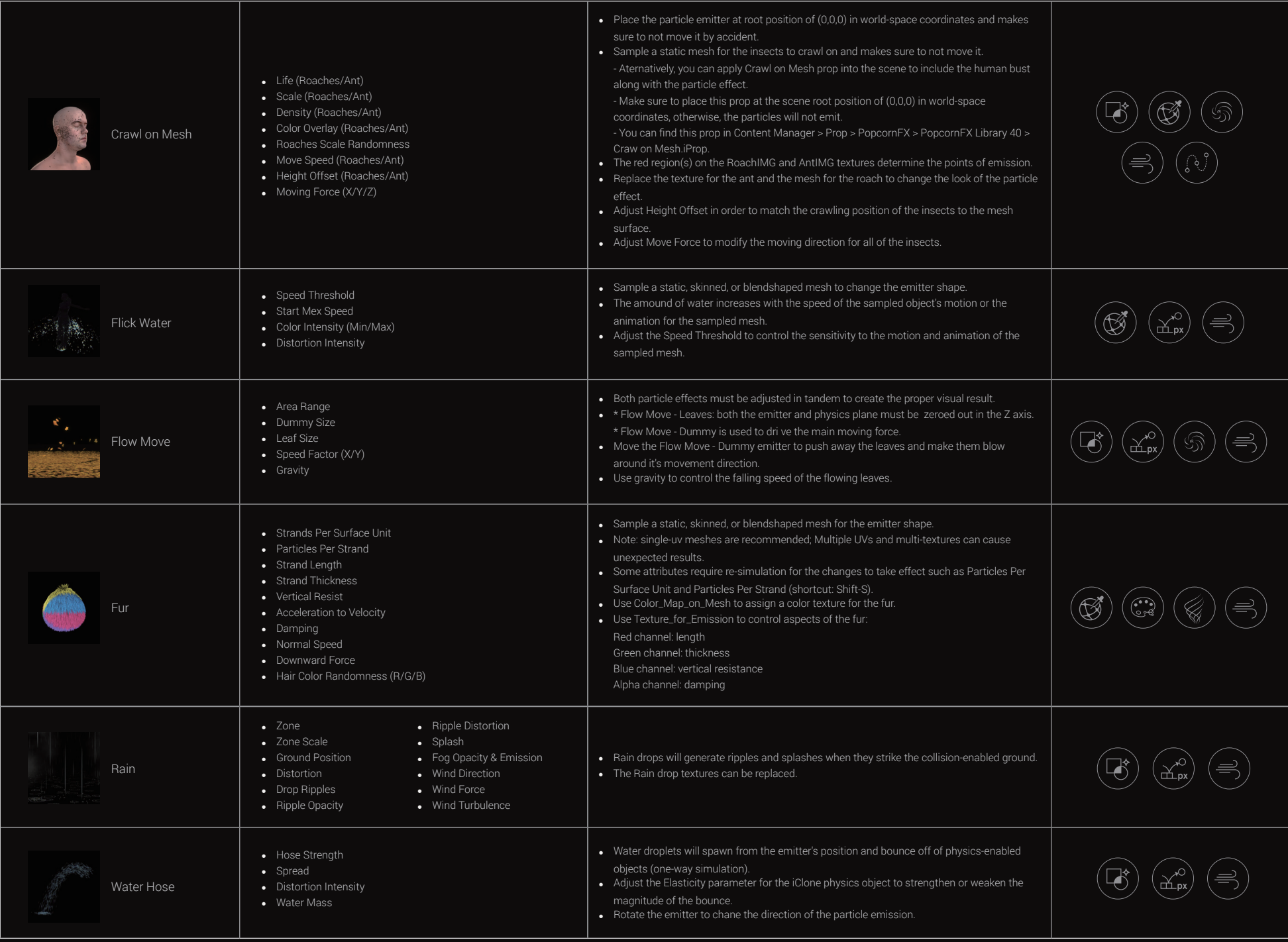

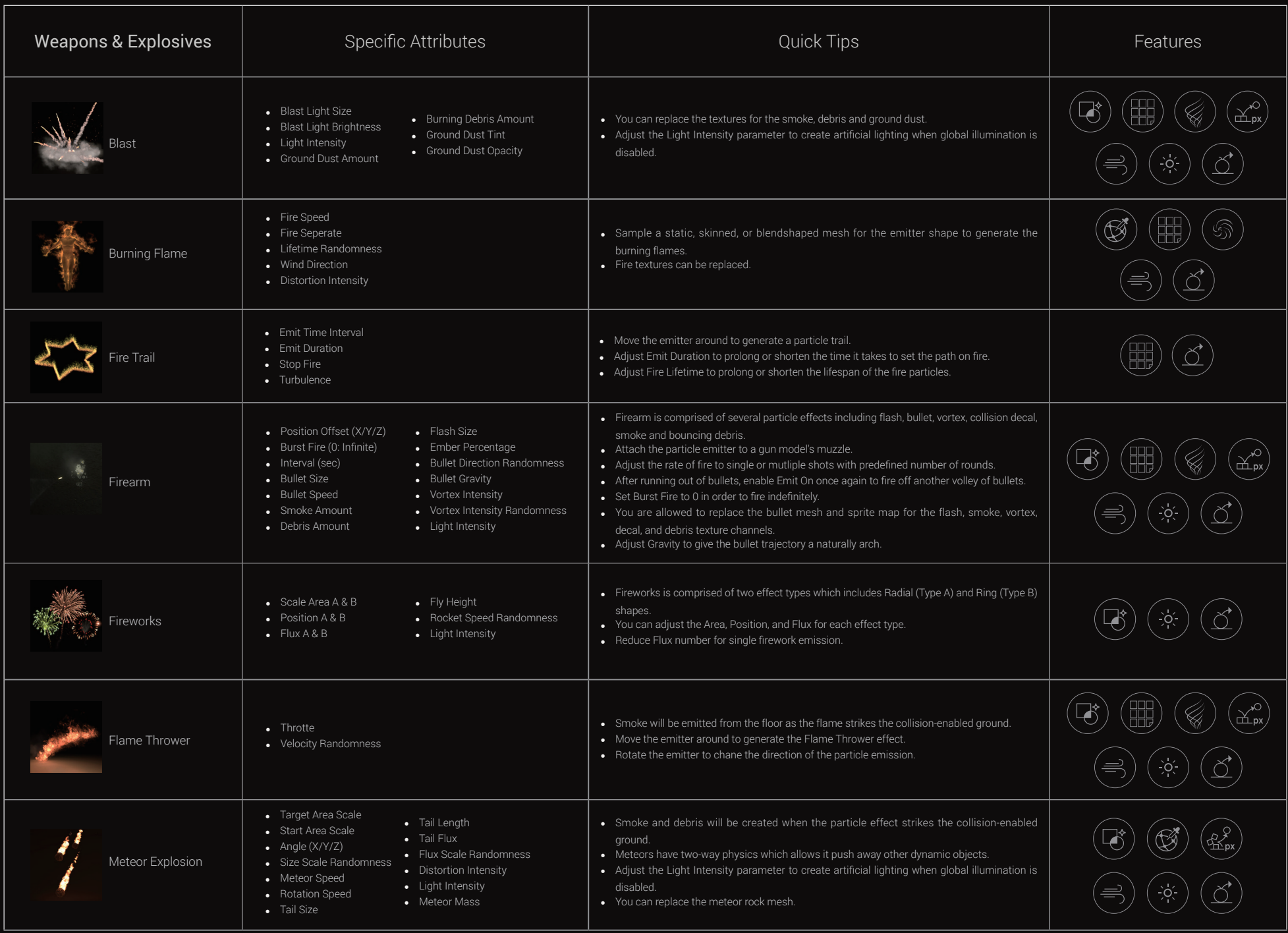

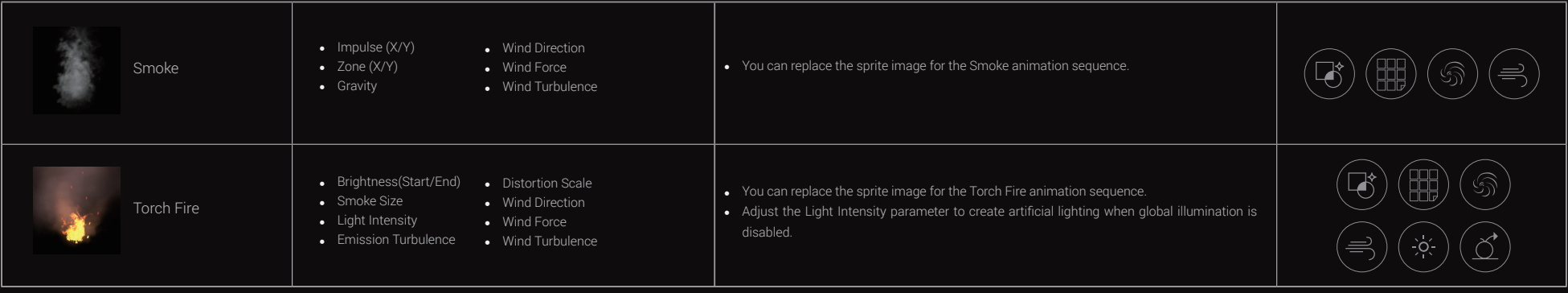

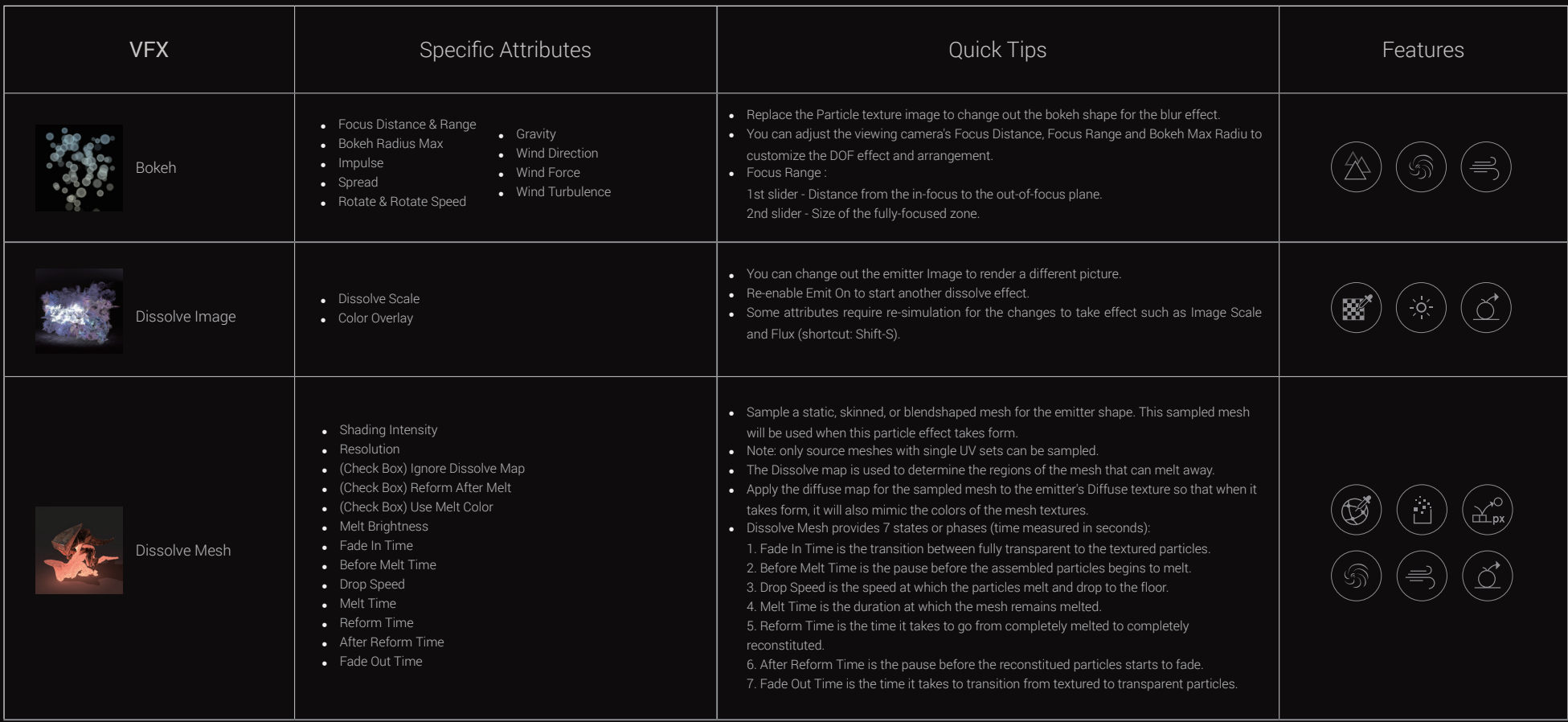

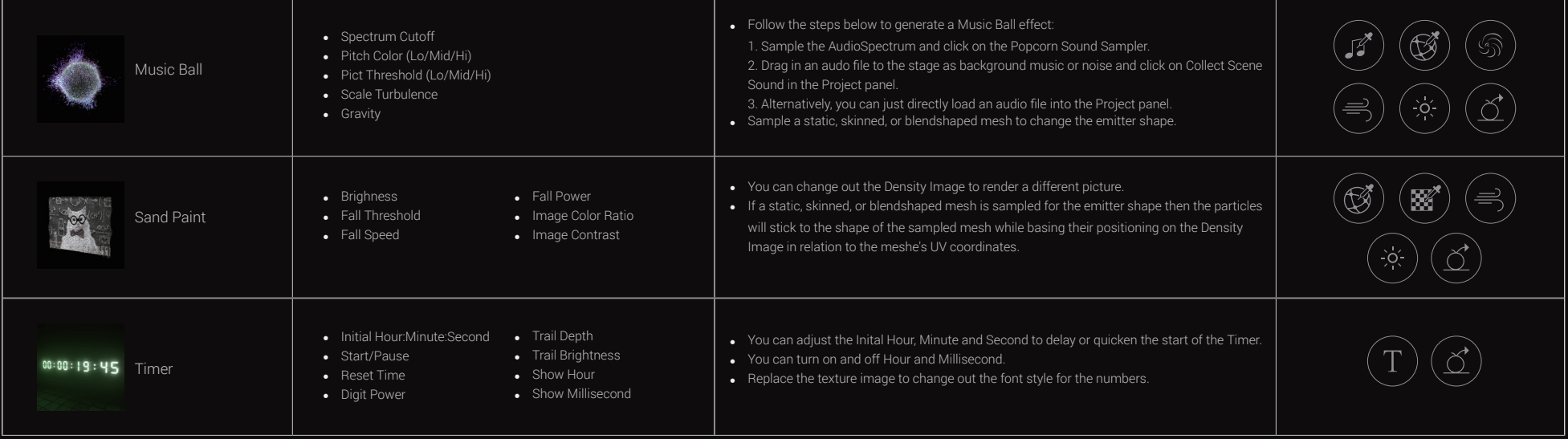